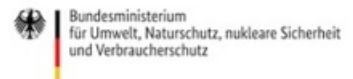

Veröffentlicht auf *Umwelt im Unterricht: Materialien und Service für Lehrkräfte – BMUV-Bildungsservice* (<http://www.umwelt-im-unterricht.de>)

[Startseite](https://www.umwelt-im-unterricht.de/) » [Materialien](https://www.umwelt-im-unterricht.de/materialien) » [Unterrichtsvorschläge](https://www.umwelt-im-unterricht.de/materialien/unterrichtsvorschlaege)

## 30.11.2023 | Unterrichtsvorschlag Natur erforschen mit dem eigenen Stadtplan (Variante für Fortgeschrittene)

#### **Grundschule**

Die Schüler\*innen fertigen Karten an, die verschiedene Arten von Grünflächen in ihrem Wohnort zeigen. Sie führen zunächst Erkundungen in ihrer Umgebung durch und sammeln Daten. Im zweiten Schritt fertigen sie eine eigene Karte an (digital oder analog). Mithilfe der Karte diskutieren sie: Wo finden wildlebende Tiere und Pflanzen Lebensraum in unserem Ort?

### **Gehört zu:**

Thema des Monats: [Geoinformationen:](https://www.umwelt-im-unterricht.de/wochenthemen/geoinformationen-gute-karten-fuer-den-umweltschutz-1) Gute Karten für den Umweltschutz

# Kompetenzen und Ziele

Die Schüler\*innen…

- lernen Grundlagen zur Erstellung von Karten kennen,
- erkunden, vergleichen, beschreiben und dokumentieren räumliche Strukturen wie Siedlungen und Verkehrswege,
- stärken ihre Methodenkompetenz durch die Nutzung von Karten als Orientierungshilfen,
- schulen ihre Handlungskompetenz durch das Erstellen eigenen Kartenmaterials.

## Voraussetzungen

Empfehlenswert ist die Arbeit mit digitalen Werkzeugen im Internet. Dafür ist die entsprechende Ausstattung nötig. Die begleitenden Materialien [http://www.umwelt-im-unterricht.de//medien/dateien/eine-karte-mit-eigenen[zusatzinformationen-erstellen-digital-oder-analog-variante-fuer-fortgeschrittene\]](https://www.umwelt-im-unterricht.de/medien/dateien/eine-karte-mit-eigenen-zusatzinformationen-erstellen-digital-oder-analog-variante-fuer-fortgeschrittene) enthalten eine Schritt-für-Schritt-Anleitung für die Nutzung der benötigten Websites.

Eine Umsetzung auf Papier ist möglich.

# Umsetzung

## **Einstieg**

Die Lehrkraft stellt Beispiele für Landkarten vor. Sie ruft zum Beispiel verschiedene Ansichten eines Online-Kartendienstes oder Satellitenbilder-Dienstes wie Google Maps und Bing Maps auf (Beamer/Whiteboard).

Dabei werden zunächst bekannte Orte aufgerufen, wie der eigene Wohnort oder Landschaften, die die Schüler\*innen grob verorten können oder die einige von ihnen erkennen könnten: das Zentrum einer nahegelegenen Großstadt, die Alpen, eine Flussmündung am Meer, die deutsche Nordseeküste mit der Insel Sylt.

Die Lehrkraft stellt die Behauptung auf: Karten können bei Umwelt- und Naturschutz helfen. Sie ruft bei einem Online-Kartendiensten zwei Ausschnitte auf (jeweils Verkehrswegen sowie mit hinterlegtem Satellitenbild):

1. ein naturnahes Gebiet (zum Beispiel Nationalpark Hainich)

Sie fordert die Schüler\*innen auf, abzustimmen: Welche Karte zeigt ein Gebiet, in der wilde Tier- und Pflanzenarten gut leben können?

Anschließend stellt sie die Leitfragen der Unterrichtseinheit vor:

- Wie entsteht eine Karte?
- Wie können Karten bei Umwelt- und Naturschutz helfen?

Die Lehrkraft fordert die Schüler\*innen auf, ausgehend von den gezeigten Beispielen Vermutungen zu äußern (Plenum):

- Was zeigen die Karten?
- Wozu dienen Karten?

Die Beiträge werden für alle sichtbar notiert, zunächst grob geclustert. In einem zweiten Schritt ergänzt und erläutert die Lehrkraft zentrale Begriffe und grundlegende Elemente von Karten:

- Grundlegende Informationen über die Beschaffenheit der Erdoberfläche, beziehungsweise eines Geländes, wie der Verlauf von Flüssen, Straßen oder Höhenlinien. Fachbegriff: topgrafische Informationen.
- Mit den Orten verknüpfte Informationen, die aber im Gelände nicht zu sehen sind. Beispiele: Die Namen von Städten, Funktionen von Gebäuden, Buslinien. Fachbegriff: Sachinformationen.
- Sachinformationen können auch mit Umwelt- und Naturschutz zusammenhängen. Beispiel: die Grenzen von Naturschutzgebieten oder die Lärmbelastung an Straßen.

## Die Lehrkraft zeigt als Beispiel die Lärmkarte des Umweltbundesamtes

[https://gis.uba.de/maps/resources/apps/laermkartierung/index.html?

[lang=de&vm=2D&s=8419722.772277227&r=0&c=1150000%2C6700000\]](https://gis.uba.de/maps/resources/apps/laermkartierung/index.html?lang=de&vm=2D&s=8419722.772277227&r=0&c=1150000%252C6700000). (Weitere Beispiele siehe Hintergrundtext [\[http://www.umwelt-im-unterricht.de//hintergrund/geoinformationen-kartendienste-und-fragen-der-nachhaltigen-entwicklung-1\]](https://www.umwelt-im-unterricht.de/hintergrund/geoinformationen-kartendienste-und-fragen-der-nachhaltigen-entwicklung-1))

## **Arbeitsphase**

Die Lehrkraft stellt das Vorhaben vor, eine eigene Karte mit Informationen zum eigenen Wohnort zu erstellen. Bei einer Erkundung werden dafür Informationen gesammelt, ausgewertet und anschließend in die Karte eingetragen.

Ein mögliches Thema ist "Natur in der Stadt". Es soll untersucht werden, wo im eigenen Wohnort wildlebende Tier- und Pflanzenarten Lebensraum finden. Falls möglich, werden zwei unterschiedliche Viertel, beziehungsweise Gebiete im Ort verglichen, die unterschiedlich "grün" sind. Sie können nacheinander aufgesucht werden oder von verschiedenen Gruppen.

Alternative Themen sind Verkehrsdichte/Sicherheit des Schulwegs oder Einrichtungen für Kinder.

Die Schüler\*innen erhalten detaillierte Aufträge und Tipps für die Erkundung (siehe Materialien [\[http://www.umwelt-im-unterricht.de//medien/dateien/eine-karte-mit-eigenen-zusatzinformationen-erstellen-digital-oder-analog-variante](https://www.umwelt-im-unterricht.de/medien/dateien/eine-karte-mit-eigenen-zusatzinformationen-erstellen-digital-oder-analog-variante-fuer-fortgeschrittene)fuer-fortgeschrittene]).

Im Anschluss werden die gesammelten Informationen aufbereitet und standardisiert. So kann ein Bewertungssystem entwickelt werden, das die Ergebnisse anschaulich: zum Beispiel Sternchen oder Punkte in verschiedenen Kategorien sowie Symbole für die Gesamtbewertung (Smiley, Achtung-Schild). In verschiedenen Gruppen bereiten die Schüler\*innen die Informationen in Form einer Karte auf.

Je nach Vorkenntnissen und technischen Voraussetzungen gibt es verschiedene Möglichkeiten (Tipps zur Umsetzung siehe Materialien [\[http://www.umwelt-im-unterricht.de//medien/dateien/eine-karte-mit-eigenen-zusatzinformationen](https://www.umwelt-im-unterricht.de/medien/dateien/eine-karte-mit-eigenen-zusatzinformationen-erstellen-digital-oder-analog-variante-fuer-fortgeschrittene)erstellen-digital-oder-analog-variante-fuer-fortgeschrittene]):

- Digitale statische Karte: Eine Basiskarte und die gesammelten Informationen werden mithilfe von Präsentationssoftware zusammengefügt (PowerPoint, LibreOffice oder Ähnliche).
- Interaktive/multimediale Karte bei Google Maps
- Papier/Poster: Die gesammelten Informationen werden in einen großformatigen Ausdruck einer Basiskarte eingetragen.

#### **Abschluss**

Die Ergebnisse werden vorgestellt und diskutiert.

Die Lehrkraft fordert die Schüler\*innen auf, die untersuchten Gebiete des Ortes aus Sicht des Umwelt- und Naturschutzes zu bewerten:

- Wo finden wildlebende Tier- und Pflanzenarten eher einen Lebensraum?
- Hilft die Karte bei der Beurteilung dieser Frage? Begründet.

Die Lehrkraft fordert zum Abschluss zu einem Brainstorming auf: Welche weitere Möglichkeiten gibt es, Karten für Umwelt- und Naturschutz zu nutzen? Gegebenenfalls gibt die Lehrkraft Beispiele vor und fordert zur Abstimmung auf (möglich/nicht möglich). Sie kann zudem weitere Beispielkarten zeigen (siehe Hintergrundtext [\[http://www.umwelt-im-unterricht.de//hintergrund/geoinformationen-kartendienste-und-fragen-der-nachhaltigen](https://www.umwelt-im-unterricht.de/hintergrund/geoinformationen-kartendienste-und-fragen-der-nachhaltigen-entwicklung-1)entwicklung-1]).

# **Erweiterung**

- Die Ergebnisse können öffentlich präsentiert werden, zum Beispiel in Form einer schulinternen Posterausstellung. Gegebenenfalls können sie in örtliche Planungsprozesse oder öffentliche Diskussionen eingebracht werden. Siehe Thema Zukunft selber machen - Wie geht [Mitgestaltung?](https://www.umwelt-im-unterricht.de/wochenthemen/zukunft-selber-machen-wie-geht-mitgestaltung)
- Ansprechpartner\*innen aus der kommunalen Verwaltung oder Eltern mit relevanten Berufen können in die Klasse eingeladen werden, um anhand der erstellten Karten über Stadt- oder Verkehrsplanung zu sprechen.
- Als weiterführendes Beispiel können sogenannte Lärmkarten untersucht werden. Die Geoportale der meisten Bundesländer bieten die Möglichkeit, detaillierte Lärmkarten für den eigenen Wohnort im Internet einzusehen. Sie veranschaulichen unter anderem den Verkehrslärm an Schienenwegen und Straßen. Die Schüler\*innen vergleichen die Informationen aus der Karte mit ihren eigenen Erfahrungen und entwickeln zum Beispiel Ideen für alternative Verkehrsführungen.

[\[http://creativecommons.org/licenses/by-sa/4.0/\]](http://creativecommons.org/licenses/by-sa/4.0/)*Dieses Werk ist lizenziert unter einer Creative Commons Namensnennung - Weitergabe unter gleichen Bedingungen 4.0 International Lizenz. [\[http://creativecommons.org/licenses/by-sa/4.0/\]](http://creativecommons.org/licenses/by-sa/4.0/)*

Sie dürfen diesen Text unter anderem ohne besondere Genehmigung verwenden und bearbeiten, z.B. kürzen oder umformulieren, sowie *weiterverbreiten und vervielfältigen. Dabei müssen [www.umwelt-im-unterricht.de](http://www.umwelt-im-unterricht.de/) [http://www.umwelt-im-unterricht.de/] als Quelle genannt sowie* die oben genannte Creative Commons-Lizenz verwendet werden. Details zu den Bedingungen finden Sie auf der Creative Commons-*Website [\[http://creativecommons.org/licenses/by-sa/4.0/\]](http://creativecommons.org/licenses/by-sa/4.0/).*

[\[http://www.unesco.de/oer-faq.html\]](http://www.unesco.de/oer-faq.html) Umwelt im Unterricht unterstützt die Erstellung von Bildungsmaterialien unter offenen Lizenzen im Sinne der *UNESCO [\[http://www.unesco.de/oer-faq.html\]](http://www.unesco.de/oer-faq.html).*

Hintergrund | Sekundarstufe | Grundschule 30.11.2023

## **Geoinformationen, Kartendienste und Fragen der nachhaltigen Entwicklung (Kurzfassung)**

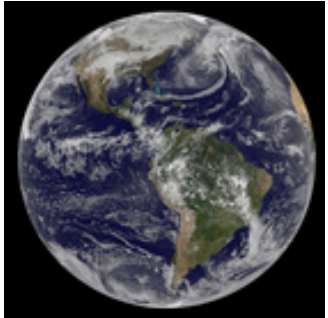

Geoinformationen beziehungsweise Geodaten sind raumbezogene digitale Informationen. Wie können sie für Umwelt- und Naturschutz genutzt werden?

mehr [lesen](https://www.umwelt-im-unterricht.de/hintergrund/geoinformationen-kartendienste-und-fragen-der-nachhaltigen-entwicklung-kurzfassung)

Foto: NASA / flickr.com / CC BY 2.0 hons.org/licenses/by/2.0/deed.de

Hintergrund Grundschule Sekundarstufe

#### **Geoinformationen, Kartendienste und Fragen der nachhaltigen Entwicklung**

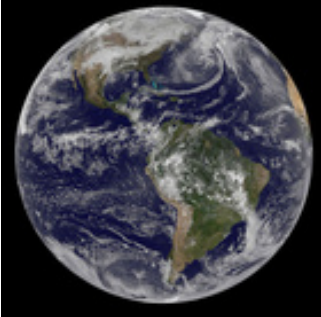

Geoinformationen beziehungsweise Geodaten sind raumbezogene digitale Informationen. Diese können wichtige Erkenntnisse zu Fragen des Umwelt- und Naturschutzes sowie zur nachhaltigen Entwicklung liefern. Bund, Länder und Kommunen sowie viele Institutionen machen Geoinformationen zunehmend über das Internet zugänglich. Wie können die Daten genutzt werden und wie funktionieren Geoinformationssysteme?

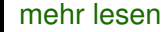

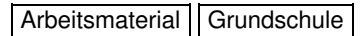

Foto: NASA / flickr.com / [CC](https://creativecommons.org/licenses/by/2.0/deed.de) BY 2.0

#### 30.11.2023

16.11.2023

## **Eine Karte mit eigenen Zusatzinformationen erstellen (digital oder analog) (Variante für Fortgeschrittene)**

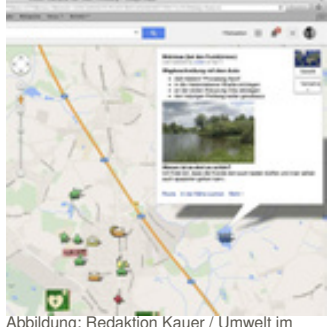

Die Materialien enthalten Tipps und Aufträge für eine Erkundung im eigenen Wohnort sowie eine Schritt-für-Schritt-Anleitung, wie die erhobenen Informationen in eine eigene Karte eingefügt werden können. Für eine digitale Karte wird Google Maps verwendet.

mehr [lesen](https://www.umwelt-im-unterricht.de/medien/dateien/eine-karte-mit-eigenen-zusatzinformationen-erstellen-digital-oder-analog-variante-fuer-fortgeschrittene)

Unterricht

# Material herunterladen

Natur erforschen mit dem eigenen Stadtplan (Variante für [Fortgeschrittene\)](https://www.umwelt-im-unterricht.de/unterrichtsvorschlaege?tx_cpsuiu_lessonshow%255Baction%255D=zip&tx_cpsuiu_lessonshow%255Bcontroller%255D=Lesson&tx_cpsuiu_lessonshow%255BgroupName%255D=self&tx_cpsuiu_lessonshow%255BitemUid%255D=568&tx_cpsuiu_lessonshow%255Bobject%255D=568&cHash=e5d134caa2a9ef212d599598a2869de0) - GS (PDF - 0 B)

#### **Hintergrund**

[Geoinformationen,](https://www.umwelt-im-unterricht.de/unterrichtsvorschlaege?tx_cpsuiu_lessonshow%255Baction%255D=zip&tx_cpsuiu_lessonshow%255Bcontroller%255D=Lesson&tx_cpsuiu_lessonshow%255BgroupName%255D=context&tx_cpsuiu_lessonshow%255BitemUid%255D=324&tx_cpsuiu_lessonshow%255Bobject%255D=568&cHash=153c54023ad959a17ab95b5f4a34da2c) Kartendienste und Fragen der nachhaltigen Entwicklung (Kurzfassung) - GS / SK (PDF - 62 KB)

[Geoinformationen,](https://www.umwelt-im-unterricht.de/unterrichtsvorschlaege?tx_cpsuiu_lessonshow%255Baction%255D=zip&tx_cpsuiu_lessonshow%255Bcontroller%255D=Lesson&tx_cpsuiu_lessonshow%255BgroupName%255D=context&tx_cpsuiu_lessonshow%255BitemUid%255D=323&tx_cpsuiu_lessonshow%255Bobject%255D=568&cHash=c286b036630d3f092c46be14a2755426) Kartendienste und Fragen der nachhaltigen Entwicklung - GS / SK (PDF - 74 KB)

#### **Arbeitsmaterial**

Mat Geodaten Grundschule Fortgeschritten (DOCX - 264 KB)

# **Zielgruppe**

**[Grundschule](https://www.umwelt-im-unterricht.de/suche?tx_solr%255Bfilter%255D%255B0%255D=target%253AGrundschule)** 

### **Fächer**

[Geografie](https://www.umwelt-im-unterricht.de/suche?tx_solr%255Bfilter%255D%255B0%255D=subject%253AGeografie) | Politik, SoWi, [Gesellschaft](https://www.umwelt-im-unterricht.de/suche?tx_solr%255Bfilter%255D%255B0%255D=subject%253APolitik%25252C%252520SoWi%25252C%252520Gesellschaft) | [Sachunterricht](https://www.umwelt-im-unterricht.de/suche?tx_solr%255Bfilter%255D%255B0%255D=subject%253ASachunterricht) | Arbeit, [Wirtschaft,](https://www.umwelt-im-unterricht.de/suche?tx_solr%255Bfilter%255D%255B0%255D=subject%253AArbeit%25252C%252520Wirtschaft%25252C%252520Technik) Technik | [Fächerübergreifend](https://www.umwelt-im-unterricht.de/suche?tx_solr%255Bfilter%255D%255B0%255D=subject%253AF%2525C3%2525A4cher%2525C3%2525BCbergreifend) | [Informatik](https://www.umwelt-im-unterricht.de/suche?tx_solr%255Bfilter%255D%255B0%255D=subject%253AInformatik)

## **Schlagwörter**

[Karten](https://www.umwelt-im-unterricht.de/suche?tx_solr%255Bfilter%255D%255B0%255D=keyword%253AKarten) | [Methoden](https://www.umwelt-im-unterricht.de/suche?tx_solr%255Bfilter%255D%255B0%255D=keyword%253AMethoden) | [GIS](https://www.umwelt-im-unterricht.de/suche?tx_solr%255Bfilter%255D%255B0%255D=keyword%253AGIS) | [Geoinformationen](https://www.umwelt-im-unterricht.de/suche?tx_solr%255Bfilter%255D%255B0%255D=keyword%253AGeoinformationen) | Digitale [Kartendienste](https://www.umwelt-im-unterricht.de/suche?tx_solr%255Bfilter%255D%255B0%255D=keyword%253ADigitale%20Kartendienste) | [Geodaten](https://www.umwelt-im-unterricht.de/suche?tx_solr%255Bfilter%255D%255B0%255D=keyword%253AGeodaten) | [Google](https://www.umwelt-im-unterricht.de/suche?tx_solr%255Bfilter%255D%255B0%255D=keyword%253AGoogle%20Maps) Maps | [Google](https://www.umwelt-im-unterricht.de/suche?tx_solr%255Bfilter%255D%255B0%255D=keyword%253AGoogle%20Earth) Earth